## **ФОНД ОЦЕНОЧНЫХ СРЕДСТВ ПО ДИСЦИПЛИНЕ ПРИЕМ 2017 г. ФОРМА ОБУЧЕНИЯ заочная**

# **Начертательная геометрия и инженерная графика 1.2**

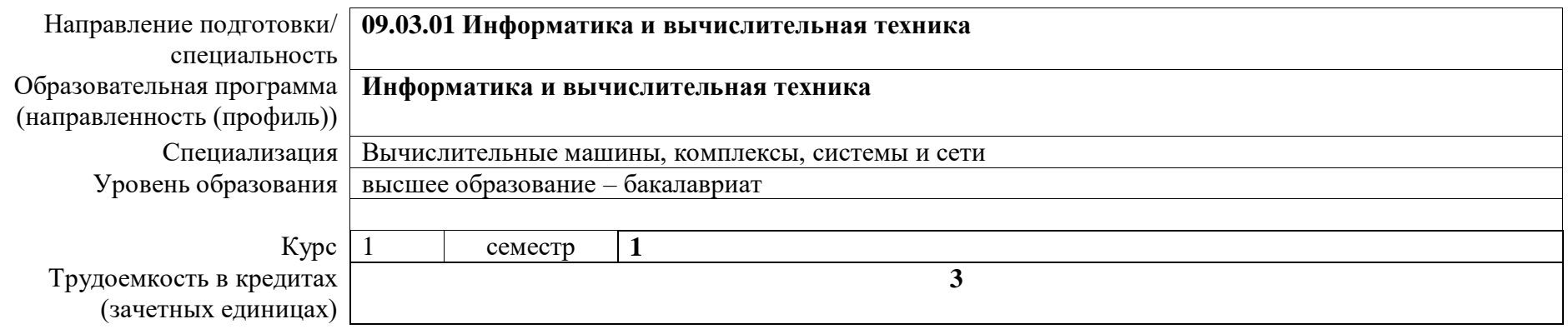

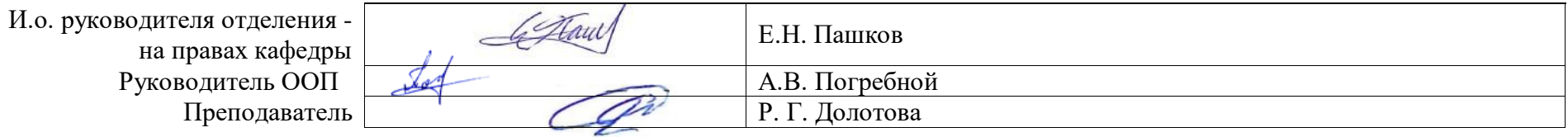

2020 г.

# **1. Роль дисциплины «НАЧЕРТАТЕЛЬНАЯ ГЕОМЕТРИЯ И ИНЖЕНЕРНАЯ ГРАФИКА 1.2» в формировании компетенций выпускника:**

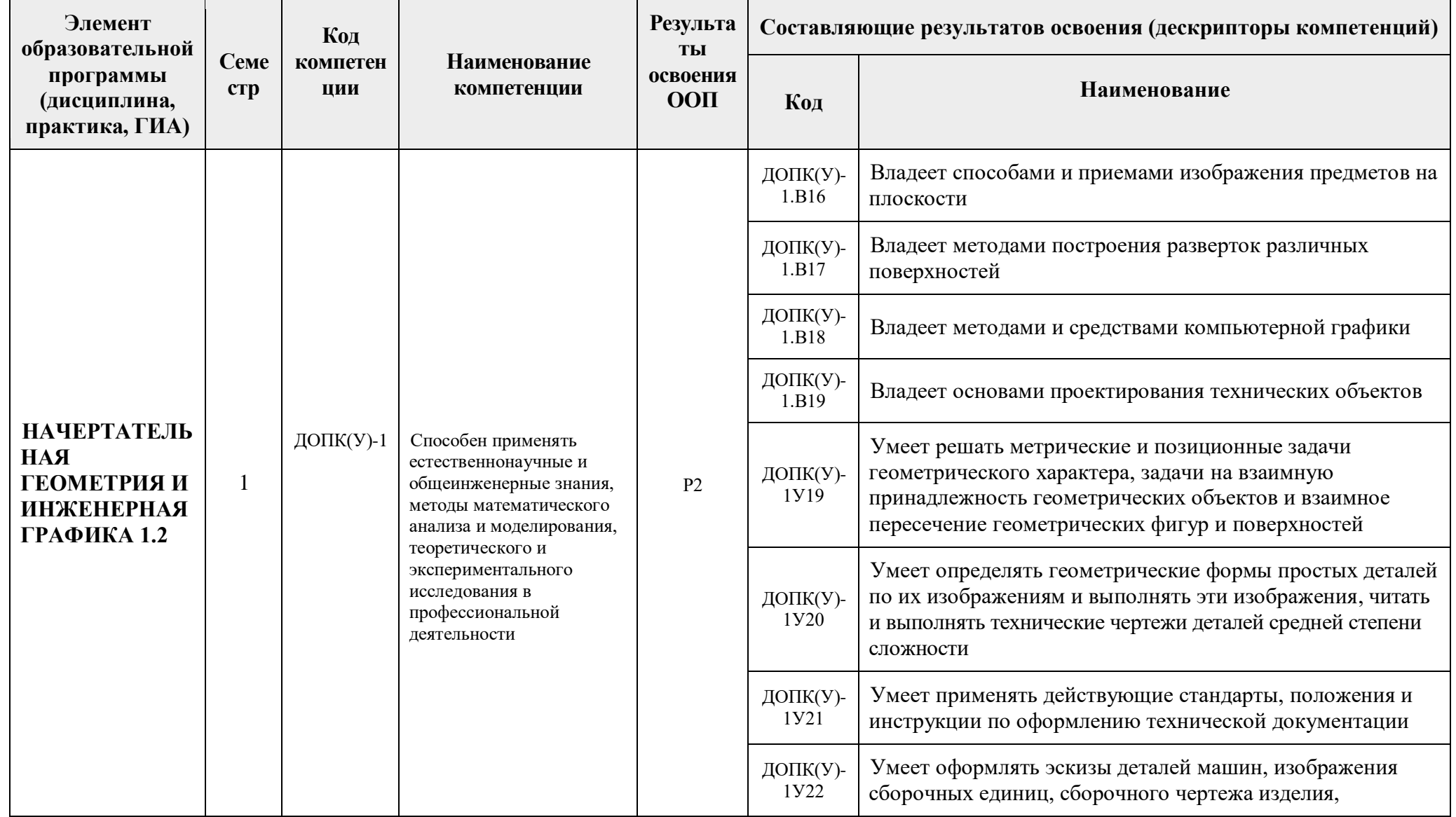

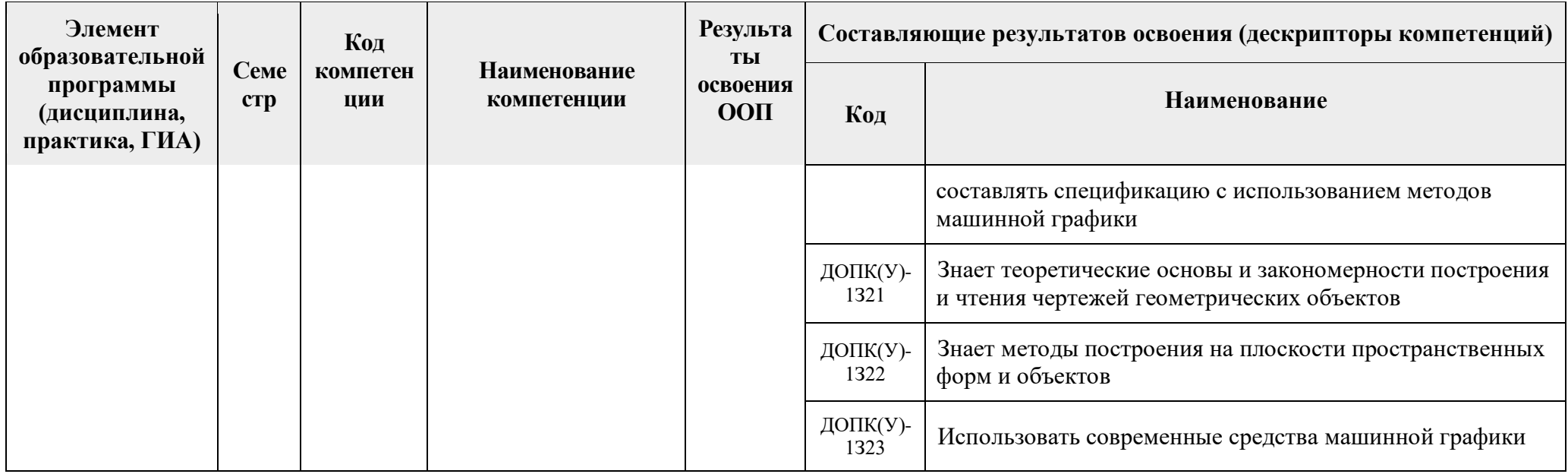

### **2. Показатели и методы оценивания**

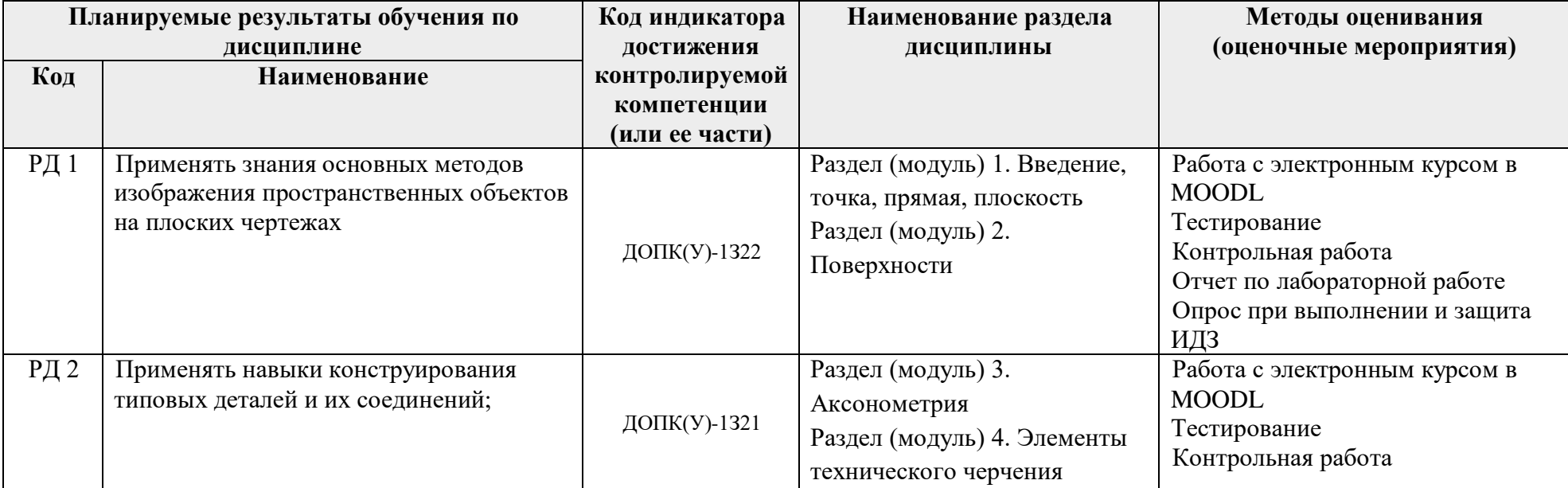

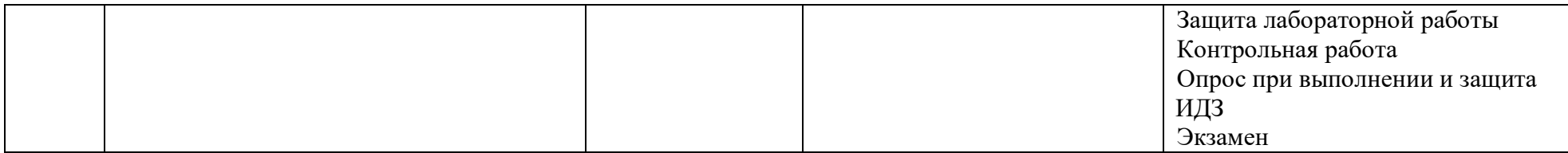

#### **3. Шкала оценивания**

Порядок организации оценивания результатов обучения в университете регламентируется отдельным локальным нормативным актом – «Система оценивания результатов обучения в Томском политехническом университете (Система оценивания)» (в действующей редакции). Используется балльно-рейтинговая система оценивания результатов обучения. Итоговая оценка (традиционная и литерная) по видам учебной деятельности (изучение дисциплин, УИРС, НИРС, курсовое проектирование, практики) определяется суммой баллов по результатам текущего контроля и промежуточной аттестации (итоговая рейтинговая оценка - максимум 100 баллов).

Распределение основных и дополнительных баллов за оценочные мероприятия текущего контроля и промежуточной аттестации устанавливается календарным рейтинг-планом дисциплины.

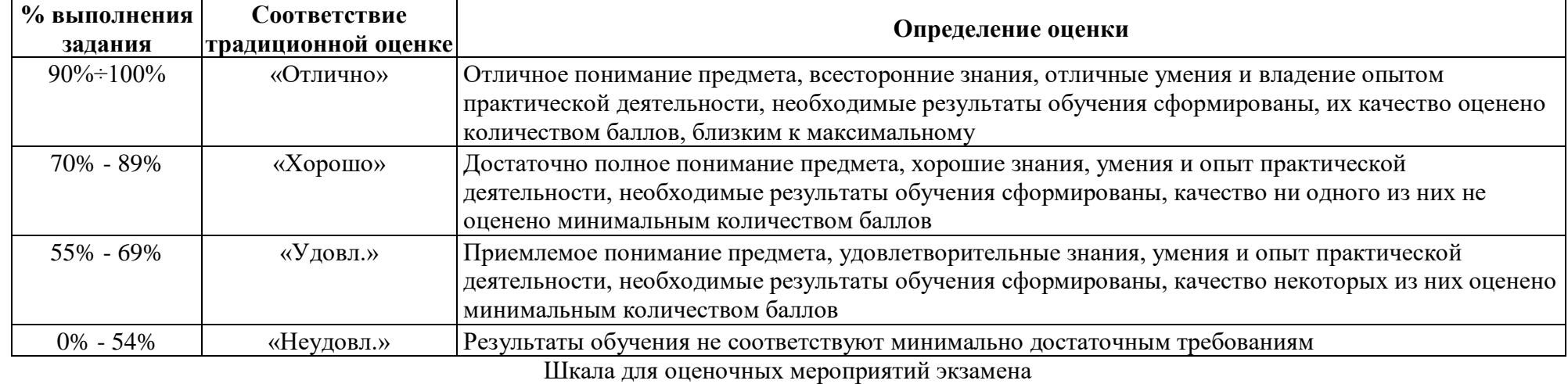

Рекомендуемая шкала для отдельных оценочных мероприятий входного и текущего контроля

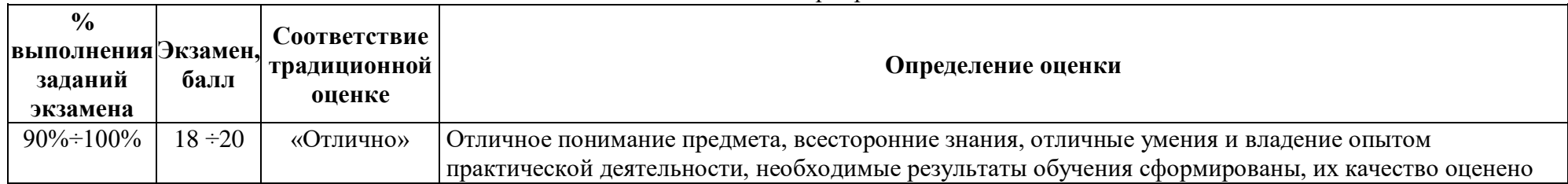

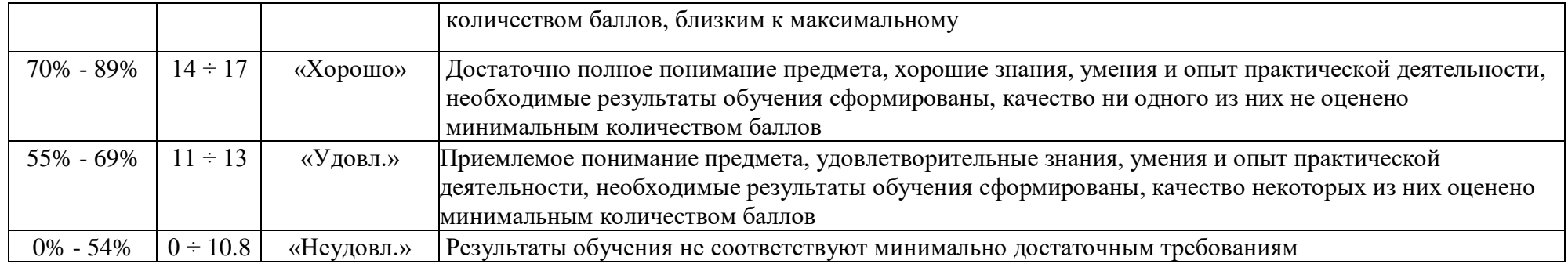

## **4. Перечень типовых заданий**

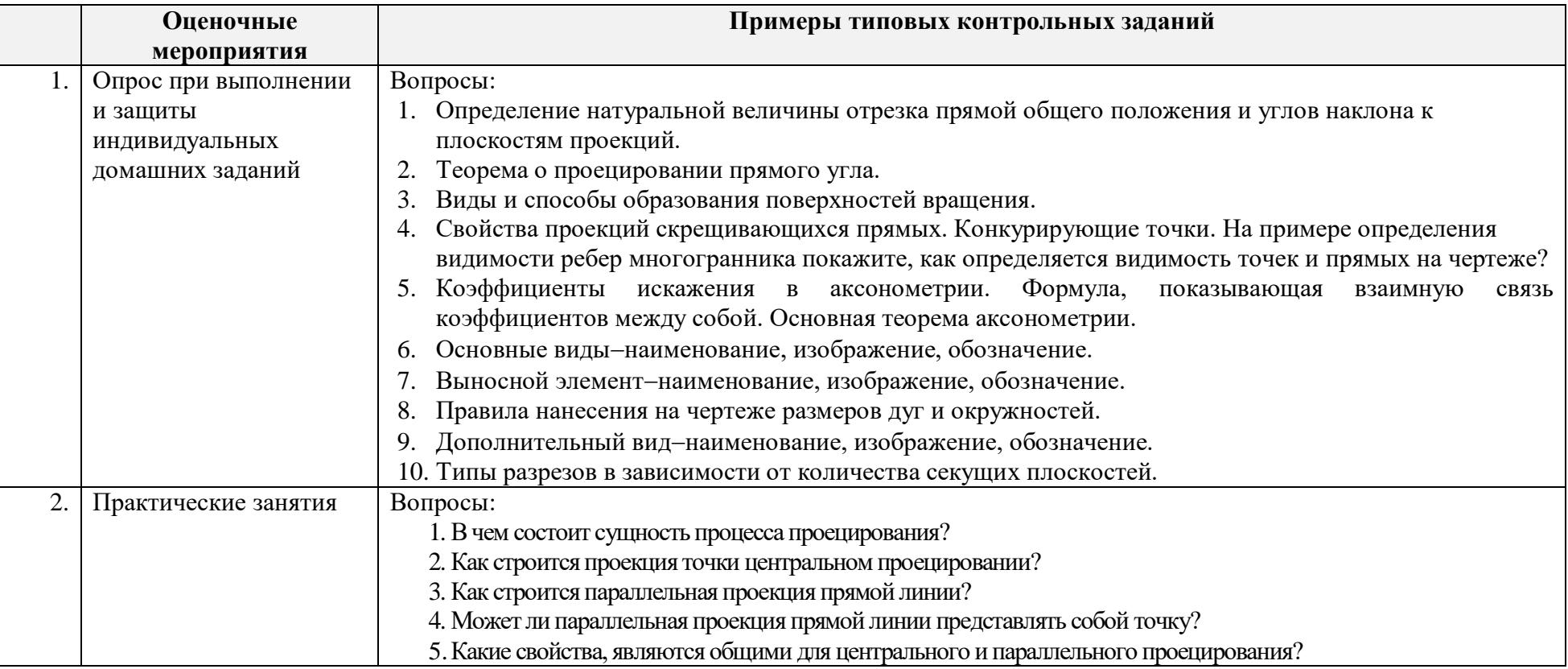

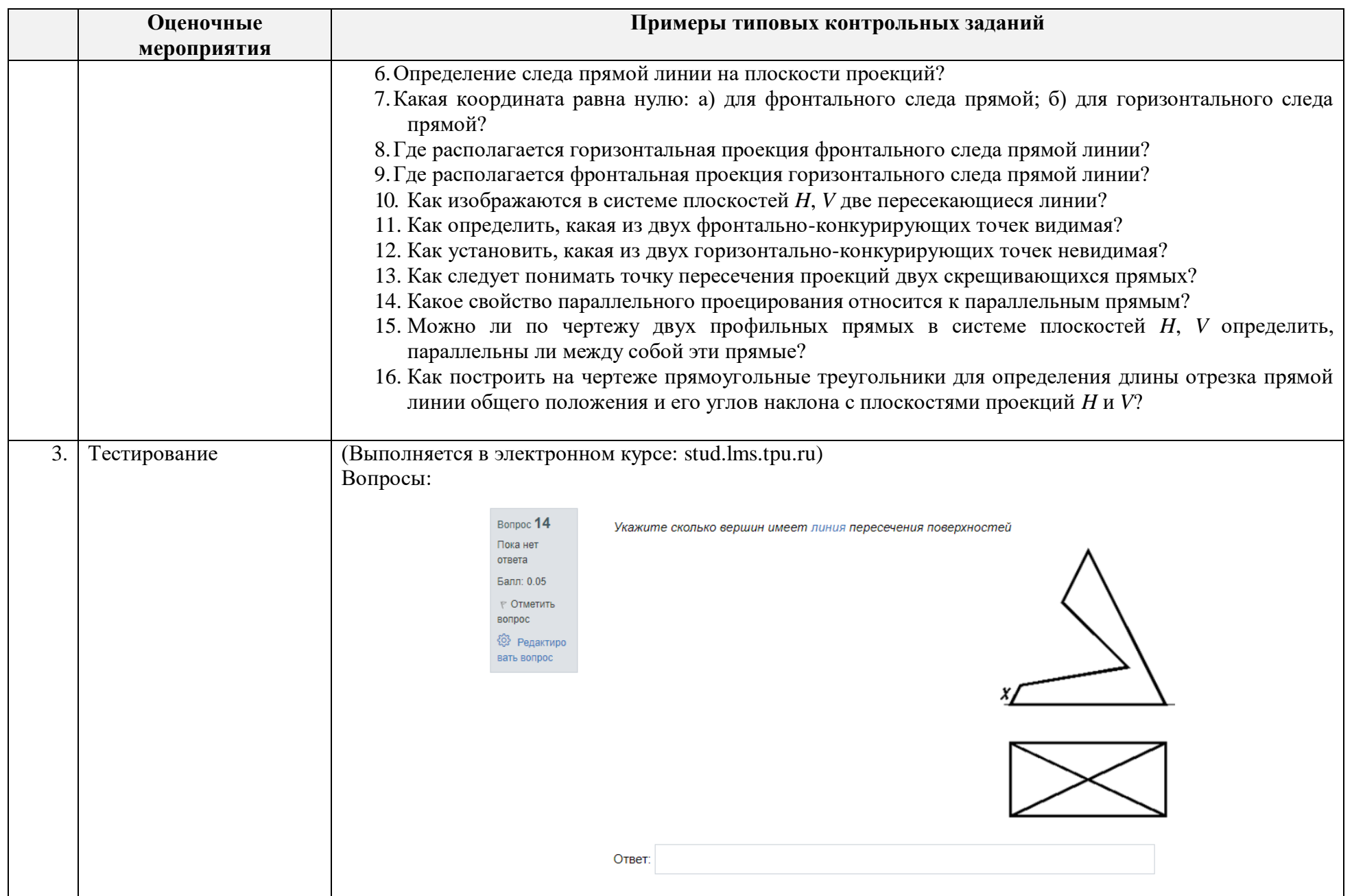

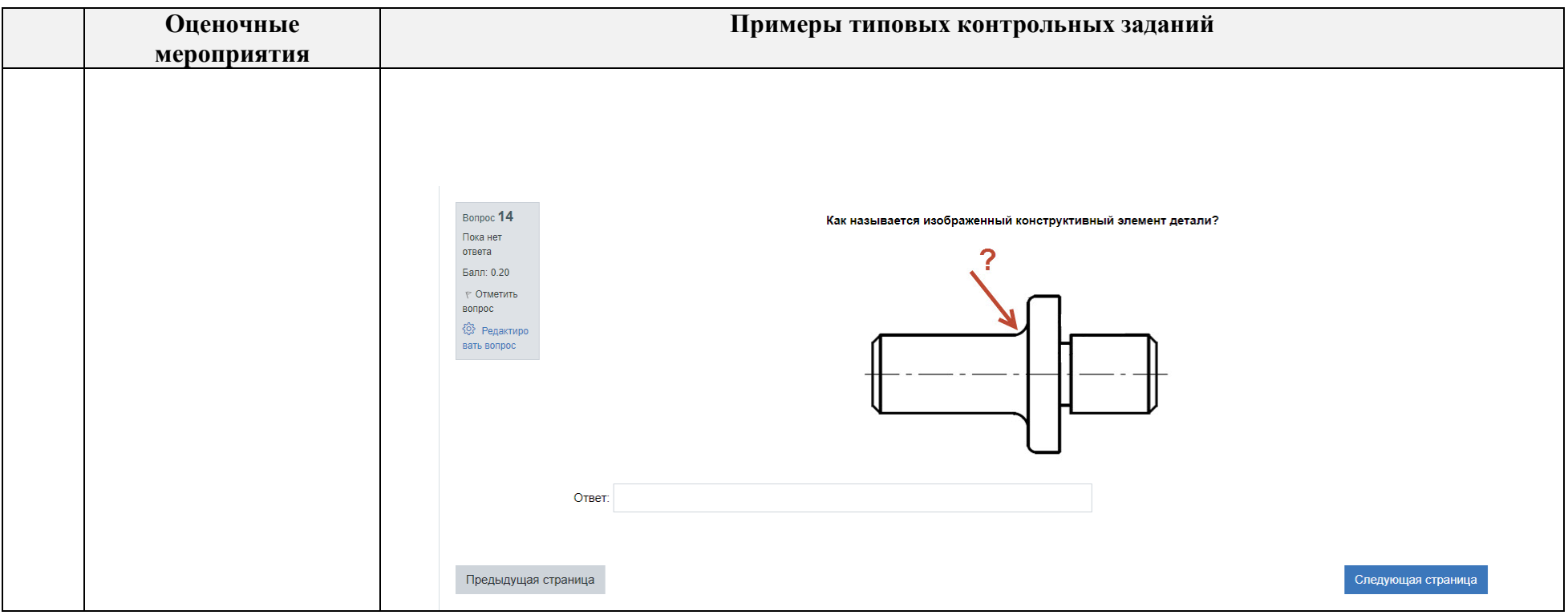

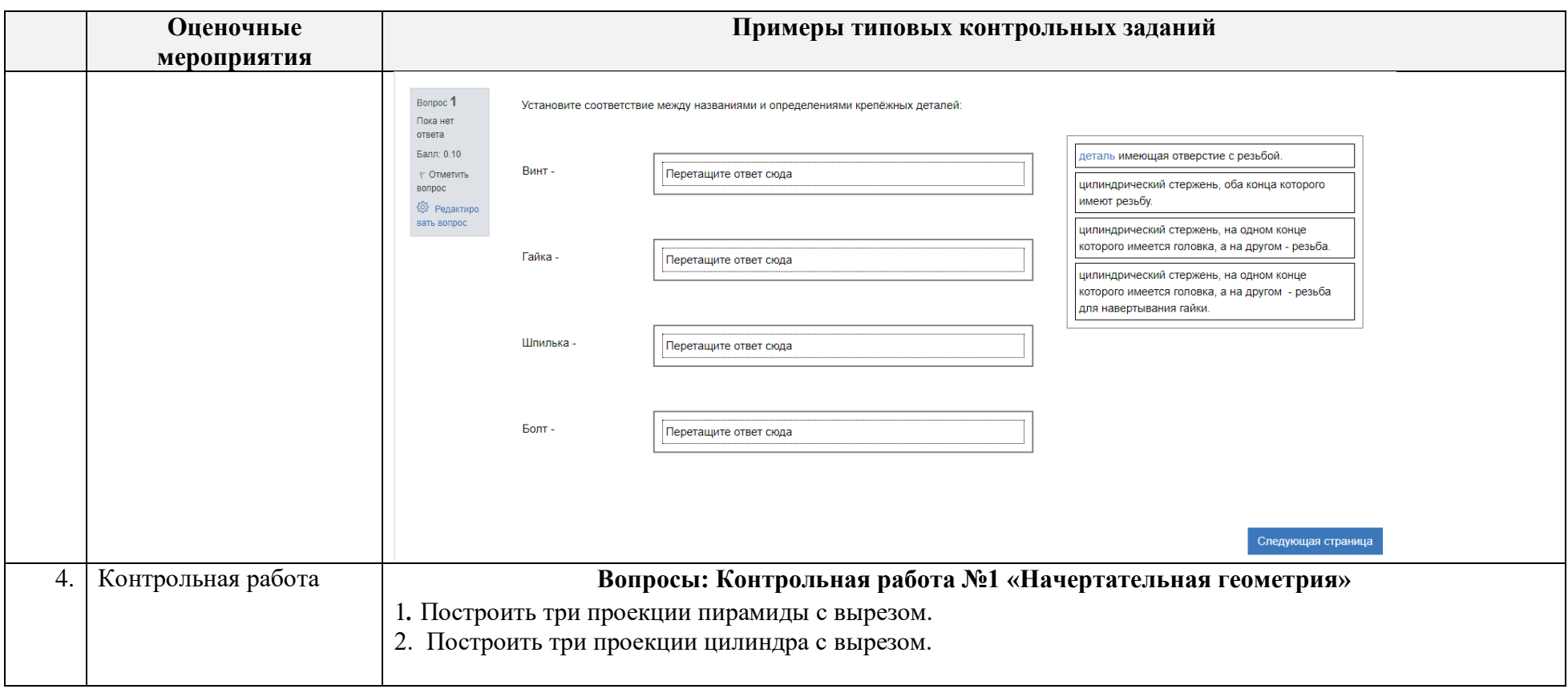

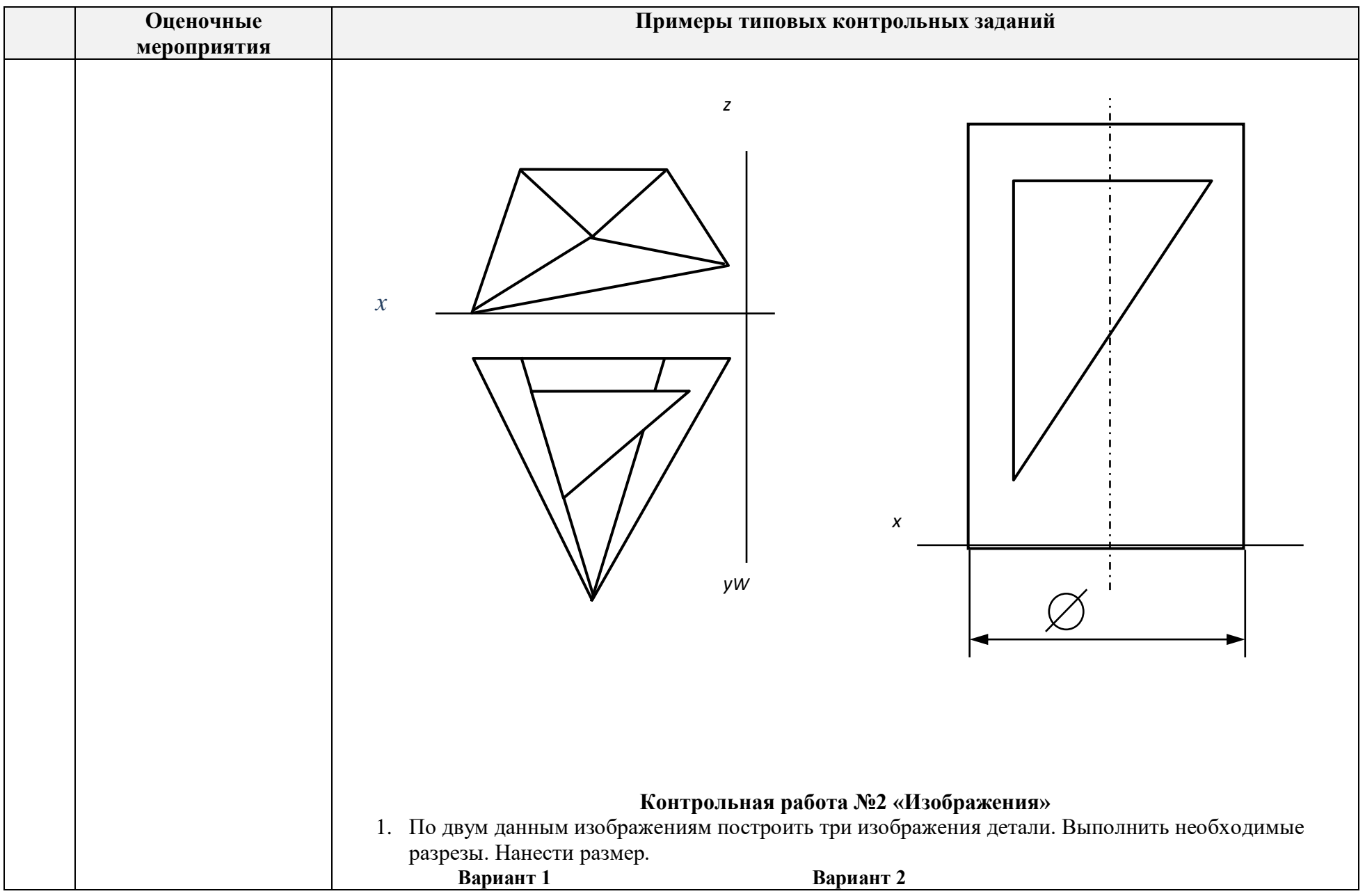

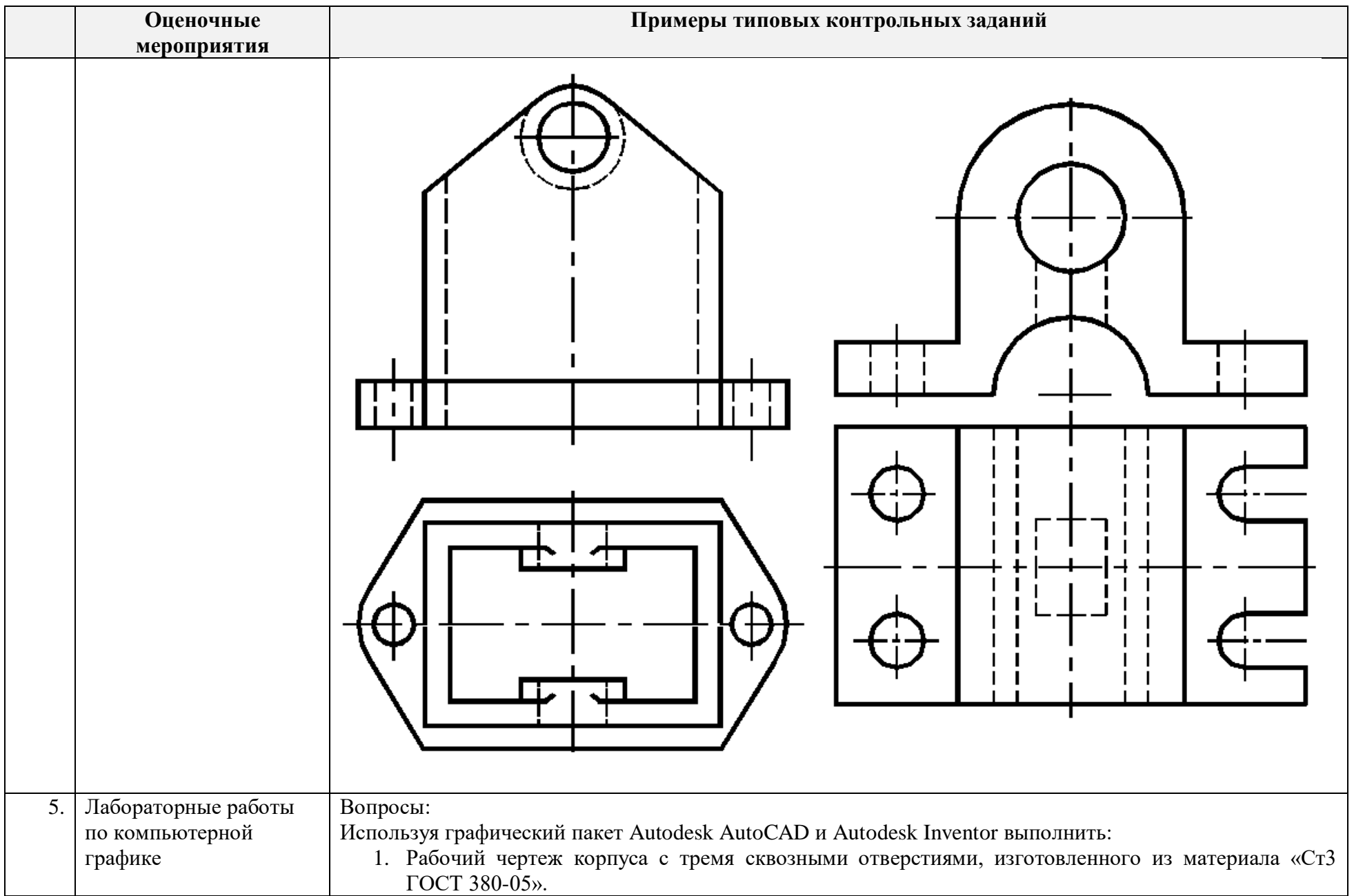

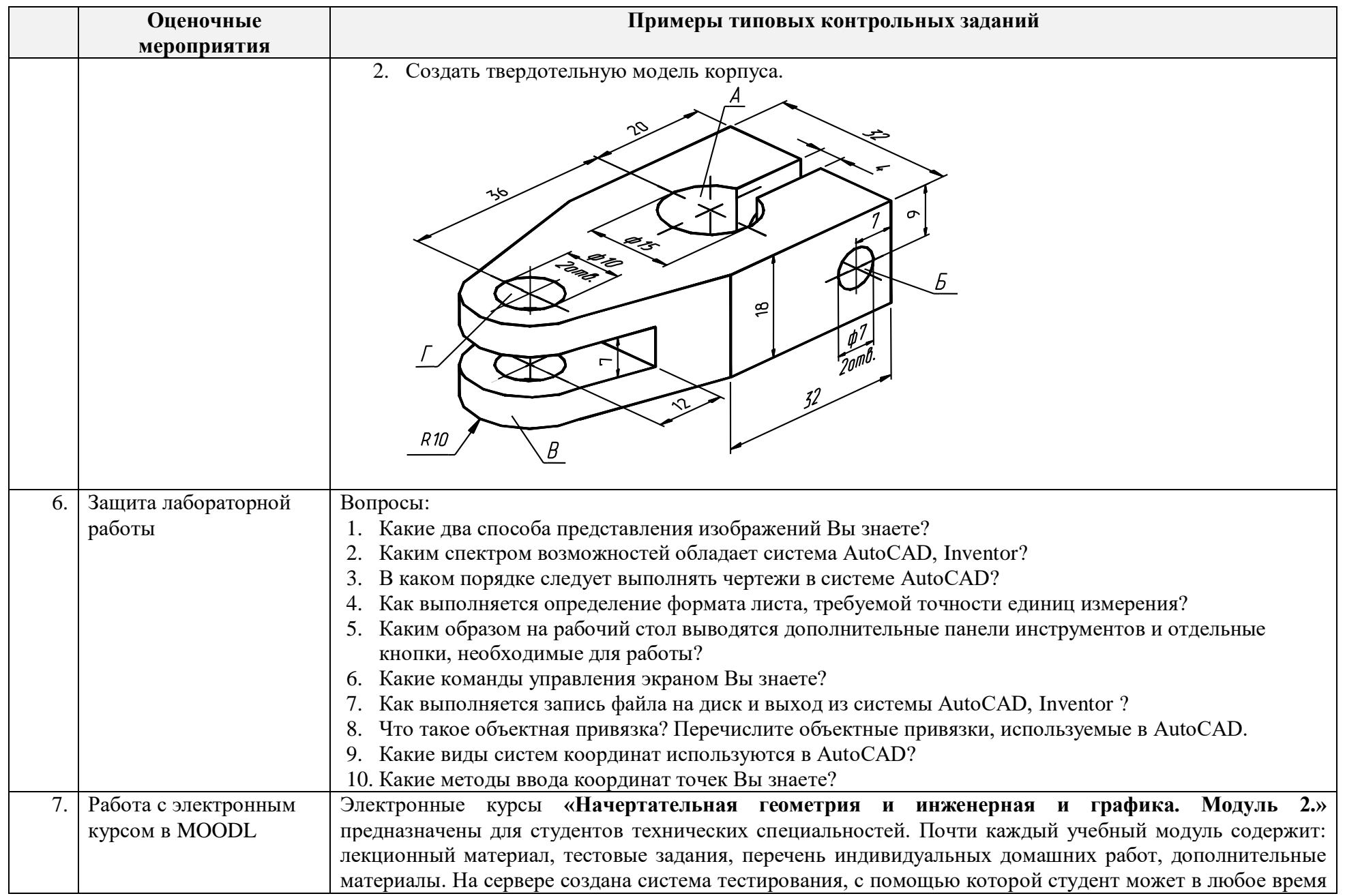

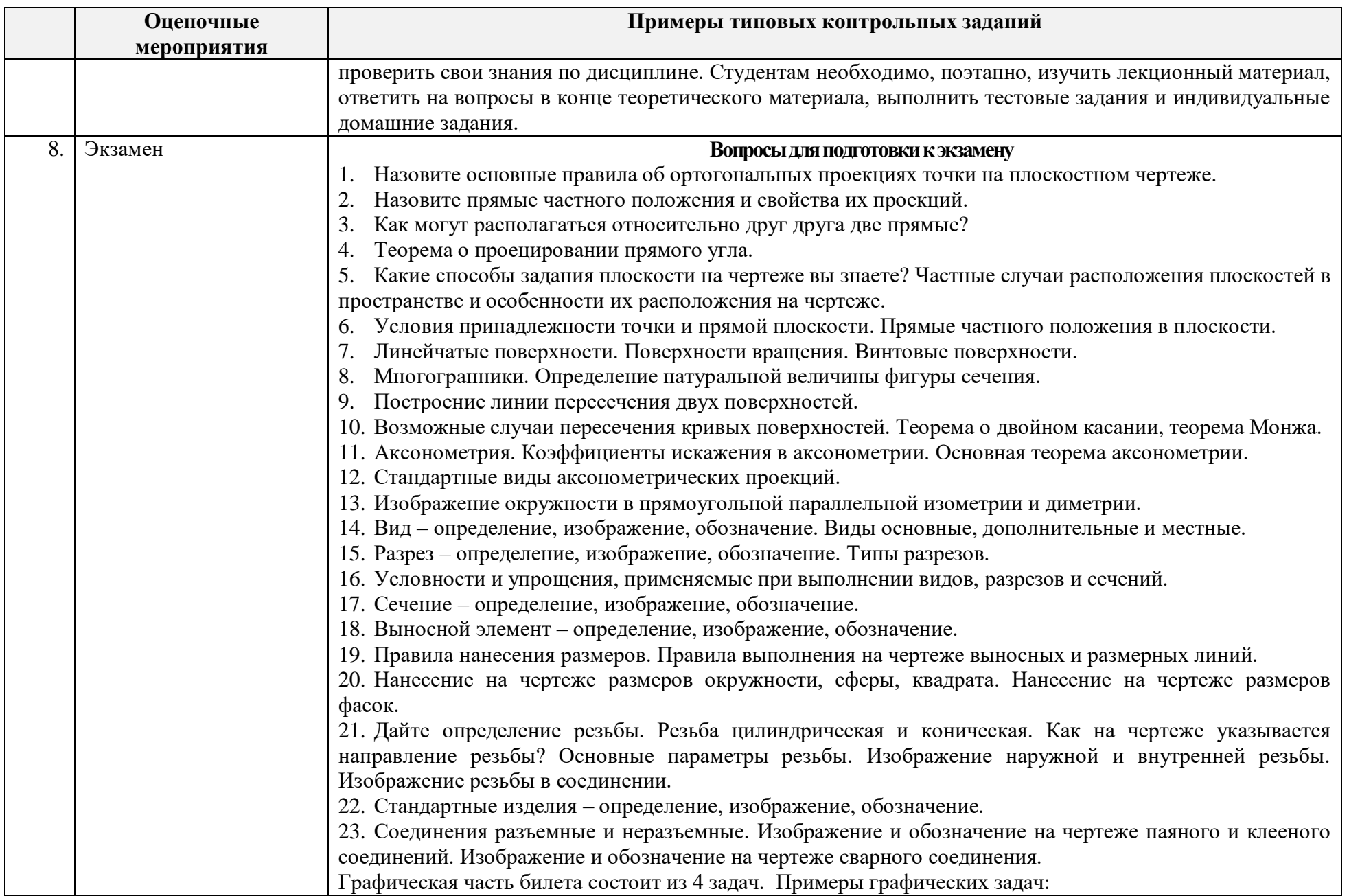

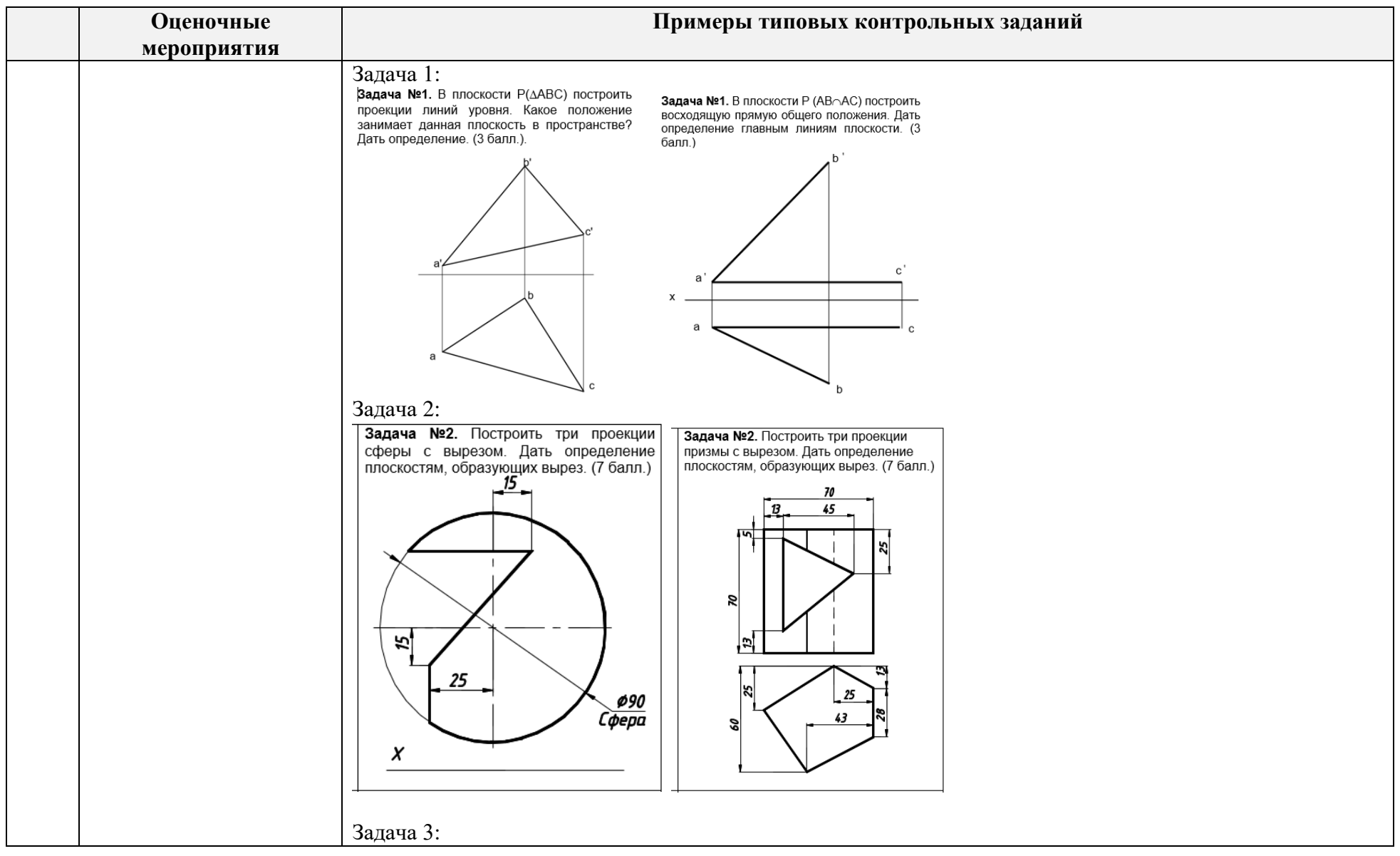

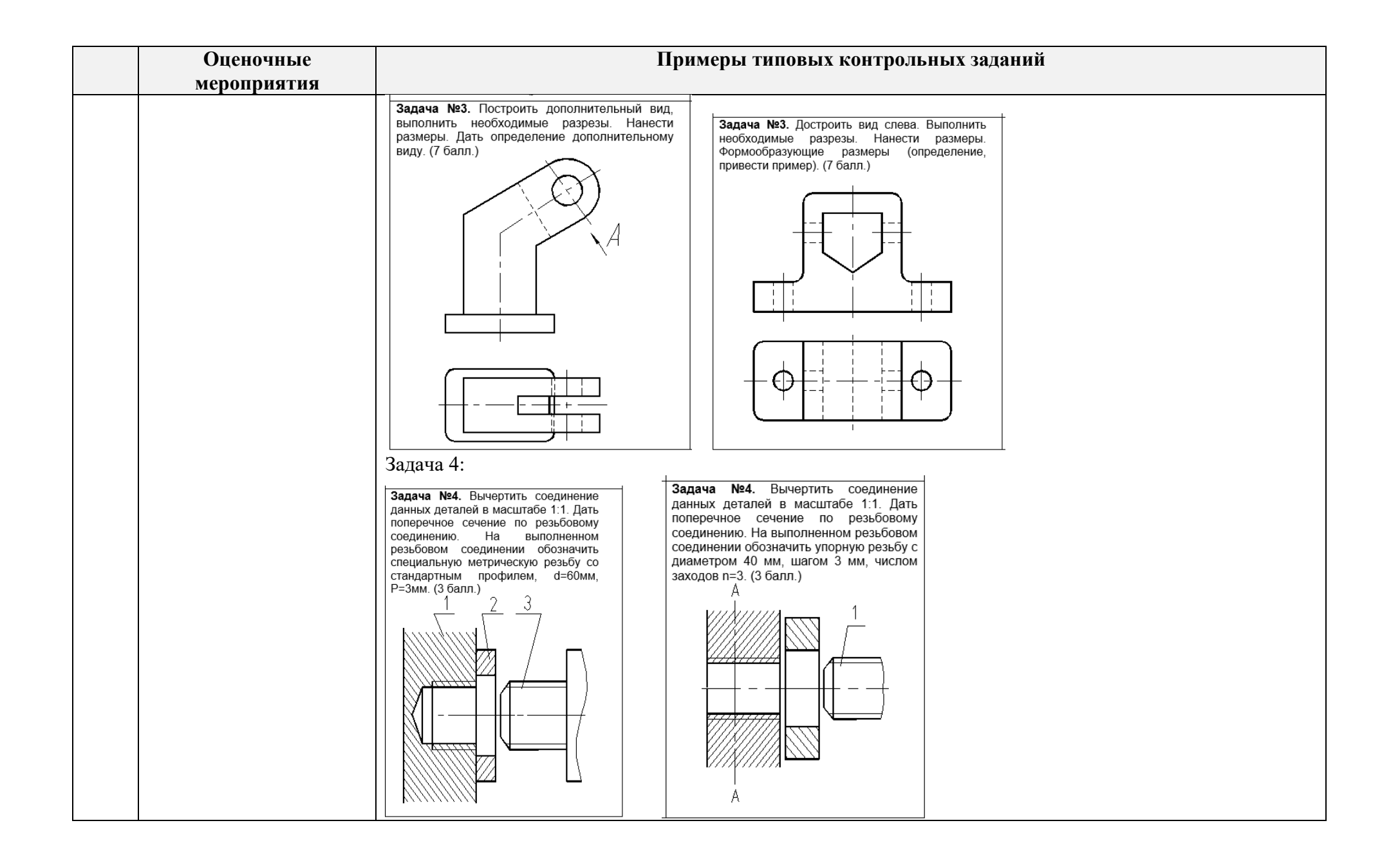

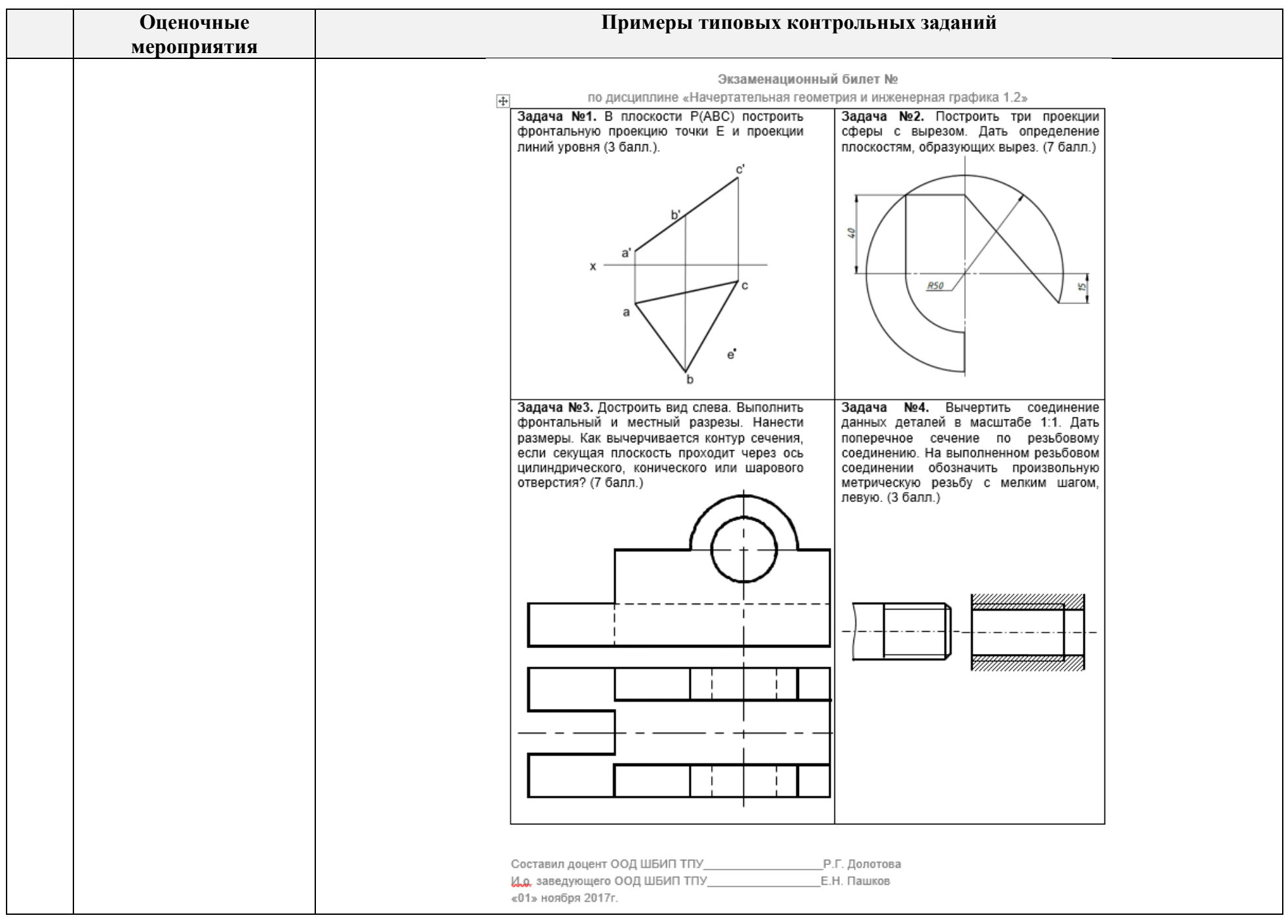

## **5. Методические указания по процедуре оценивания**

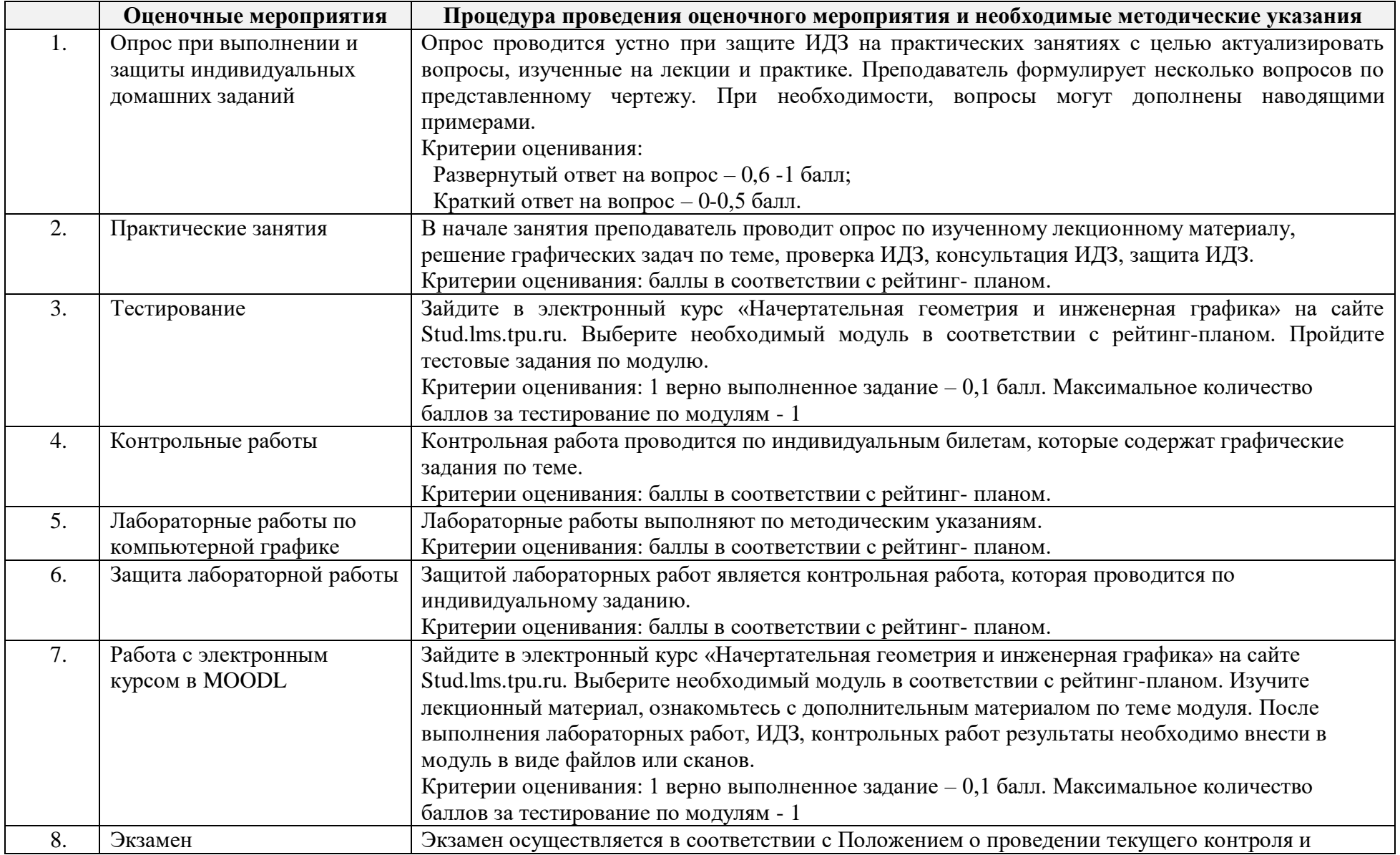

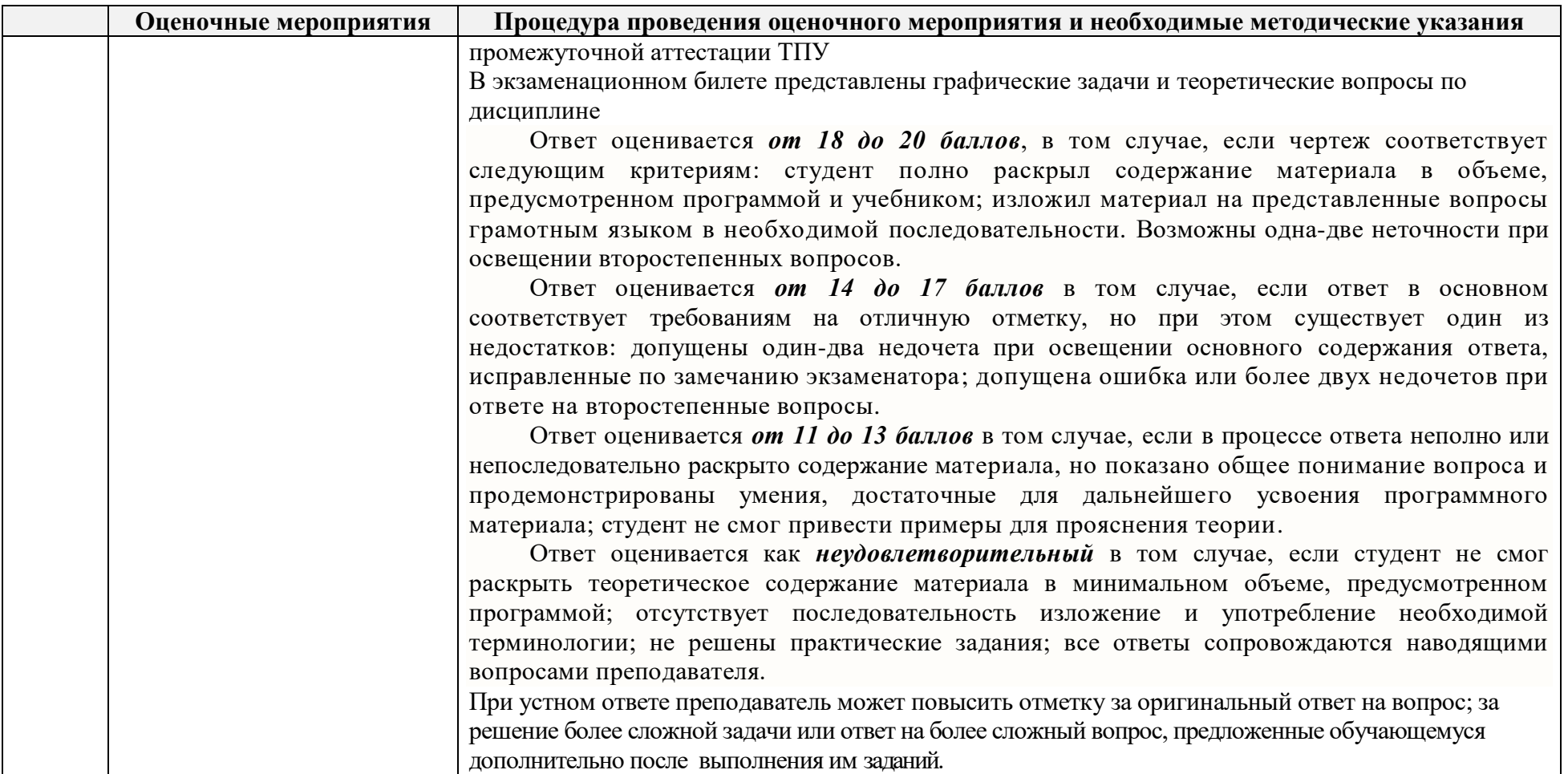

### **Основная литература:**

- 1. Винокурова Г. Ф. Курс лекций по инженерной графике: учебное пособие [Электронный ресурс] / Г. Ф. Винокурова, Б. Л. Степанов; Национальный исследовательский Томский политехнический университет (ТПУ). — 1 компьютерный файл (pdf; 2.1 MB). — Томск: Изд-во ТПУ, 2014. — Заглавие с титульного экрана. — Доступ из корпоративной сети ТПУ. — Системные требования: Adobe Reader..Схема доступа:<http://www.lib.tpu.ru/fulltext2/m/2014/m391.pdf>
- 2. Чекмарев А. А. Инженерная графика : учебник для прикладного бакалавриата [Электронный ресурс] / А. А. Чекмарев; Высшая школа экономики (ВШЭ), Национальный исследовательский университет (НИУ). — 12-е изд., испр. и доп.. — Мультимедиа ресурсы (10 директорий; 100 файлов; 740MB). — Москва: Юрайт, 2015. — 1 Мультимедиа CD-ROM. — Электронные учебники издательства

"Юрайт". — Электронная версия печатного издания. — Доступ из корпоративной сети ТПУ. — Системные требования: Pentium 100 MHz, 16 Mb RAM, Windows 95/98/NT/2000, CDROM, SVGA, звуковая карта, Internet Explorer 5.0 и выше.. — ISBN 978-5-9916-4893-6. Схема доступа:<http://www.lib.tpu.ru/fulltext2/m/2015/FN/fn-80.pdf>

- 3. Левицкий В. С. Машиностроительное черчение и автоматизация выполнения чертежей : учебник для бакалавров [Электронный ресурс] / В. С. Левицкий. — Мультимедиа ресурсы (10 директорий; 100 файлов; 740MB). — Москва: Юрайт, 2014. — 1 Мультимедиа CD-ROM. — Бакалавр. —Электронные учебники издательства Юрайт. — Электронная копия печатного издания. — Доступ из корпоративной сети ТПУ. — Системные требования: Pentium 100 MHz, 16 Mb RAM, Windows 95/98/NT/2000, CDROM, SVGA, звуковая карта, Internet Explorer 5.0 и выше..Схема доступа:<http://www.lib.tpu.ru/fulltext2/m/2013/FN/fn-2404.pdf> **Дополнительная литература:**
- 1. Буркова С. П. Лабораторный практикум по компьютерному моделированию в САПР Autodesk Inventor [Электронный ресурс] : учебное пособие / С. П. Буркова, Г. Ф. Винокурова, Р. Г. Долотова; Национальный исследовательский Томский политехнический университет (ТПУ), Институт кибернетики (ИК), Кафедра начертательной геометрии и графики (НГГ). — 1 компьютерный файл (pdf; 14.0 MB). — Томск: Изд-во ТПУ, 2013. — Заглавие с титульного экрана. — Электронная версия печатной публикации. — Доступ из корпоративной сети ТПУ. — Системные требования: Adobe Reader.. Схема доступа:<http://www.lib.tpu.ru/fulltext2/m/2014/m278.pdf>
- 2. Соколова Т. Ю. AutoCAD 2016. Двухмерное и трехмерное моделирование : учебный курс / Т. Ю. Соколова. Москва: ДМК Пресс, 2016. — 753 с.: ил. — САПР от а до я. — ISBN 978-5-97060-325-3. Схема доступа: [http://e.lanbook.com/books/element.php?pl1\\_id=82811](http://e.lanbook.com/books/element.php?pl1_id=82811)\_